## **Objectives**

Defining our own classes

March 20, 2017

Sprenkle - CSCI111

## **ABSTRACTIONS**

March 20, 2017

Sprenkle - CSCI111

## **Review: Dictionaries**

- What is a dictionary in Python?
- What is the syntax for creating a new dictionary?
- How do we access a key's value from a dictionary?
  - ➤ What happens if there is no mapping for that key?
- How do we create a key → value mapping in a dictionary?
- How can we iterate through a dictionary?

March 20, 2017

Sprenkle - CSCI111

2

## **Abstractions**

- Provide ways to think about program and its data
  - Get the jist without the details
- Examples we've seen
  - ➤ Functions and methods encodeMessage(message, key)
    - Used to perform some operation but we don't need to know how they're implemented
  - Dictionaries
    - Know they map keys to values
    - Don't need to know how the keys are organized/stored in the computer's memory
  - > Just about everything we do in this class...

March 20, 2017

Sprenkle - CSCI111

## **Classes and Objects**

- Provide an abstraction for how to organize and reason about data
- Example: GraphWin class
  - ➤ Had *attributes* (i.e., data or state) background color, width, height, and title
  - > Each GraphWin object had these attributes
    - Each GraphWin object had its own values for these attributes
  - Used methods (API) to modify the object's state, get information about attributes

March 20, 2017

Sprenkle - CSCI111

## **Defining Our Own Classes**

- Often, we want to represent data or information that we do **not** have a way to represent using built-in types or libraries
- Classes provide way to organize and manipulate data
  - Organize: data structures used
    - E.g., ints, lists, dictionaries, other objects, etc.
  - > Manipulate: methods

March 20, 2017

Sprenkle - CSCI111

### What is a Class?

- Defines a new data type
- Defines the class's attributes (i.e., data or state) and methods
  - ➤ Methods are like **functions** within a class and are the class's **API**

Internal data hidden from others Object o of type
Classname

Other objects manipulate using methods

March 20, 2017

Sprenkle - CSCI111

## **Defining a Card Class**

- Create a class that represents a playing card
  - ➤ How can we represent a playing card?
  - What information do we need to represent a playing card?

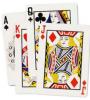

March 20, 2017

Sprenkle - CSCI111

# Representing a Card object • Every card has two attributes: > Suite (one of "hearts", "diamonds", "clubs", "spades") > Rank • 2-10: numbered cards • 11: Jack • 12: Queen • 13: King • 14: Ace

```
Defining a New Class

• Syntax:

Typically starts with a capital letter

class ClassName:

<method definitions>

March 20, 2017

Sprenkle - CSCI111

10
```

```
Card Class (Incomplete)
                                             Doc String
 class Card:
     """ A class to represent a standard playing card.
     The ranks are ints: 2-10 for numbered cards, 11=Jack,
 12=Queen, 13=King, 14=Ace.
     The suits are strings: 'clubs', 'spades', 'hearts',
 'diamonds'.""
     def __init__(self, rank, suit):
         """Constructor for class Card takes int rank and
              string suit."""
         self.\_rank = rank
         self._suit = suit
     def getRank(self):
         "Returns the card's rank."
         return self._rank
     def getSuit(self):
         "Returns the card's suit."
         return self._suit
                                               card.py
                          Sprenkle - CSCI111
```

```
Card Class (Incomplete)
                                                 Doc String
 class Card:
     """ A class to represent a standard playing card.
     The ranks are ints: 2-10 for numbered cards, 11=Jack,
 12=Queen, 13=King, 14=Ace.
     The suits are strings: 'clubs', 'spades', 'hearts',
 'diamonds'.""
     def __init__(self, rank, suit):
    """Constructor for class Card takes int rank and
               string suit."""
         self.\_rank = rank
                                     Methods are like functions
         self._suit = suit
                                          defined in a class
     def getRank(self):
          "Returns the card's rank."
         return self._rank
     def getSuit(self):
          "Returns the card's suit."
          return self._suit
                                                  card.py 12
  March 20, 2017
                            Sprenkle - CSCI111
```

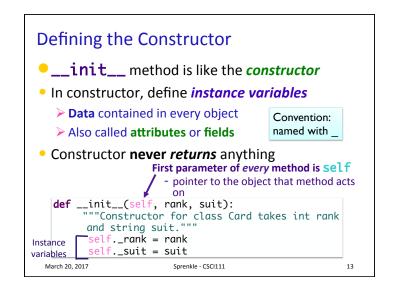

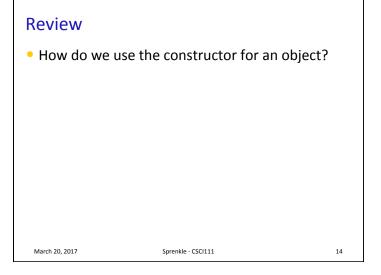

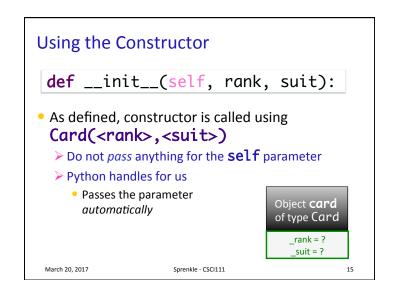

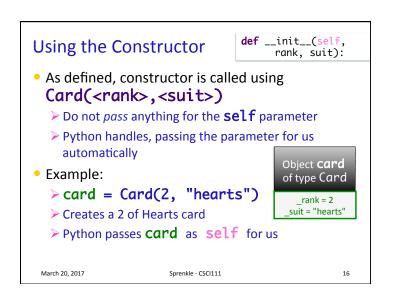

#### Review

• How do we call a method on an object?

March 20, 2017

March 20, 2017

Sprenkle - CSCI111

- CSCI111 17

```
Accessor Methods

    Need to be able to get information about the

  object
                  def getRank(self):
                     "Returns the card's rank."
 • Have self
                     return self._rank
  parameter

    Return data/

                  def getSuit(self):
  information
                     "Returns the card's suit."
                    return self._suit
 card = Card(..., ...)

    These methods will get called as

  card.getRank() and card.getSuit()
  > Python plugs card in for self
 March 20, 2017
                      Sprenkle - CSCI111
                                                  18
```

```
Another Special Method: __str__

    Returns a strina

                        def __str__(self):
                           """Returns a string
  that describes the
                        describing the card as 'rank of
  object
                        suit'."""
                          result = ""
Whenever you print
                          if self._rank == 11:
  an object, Python
                              result += "Jack"
  checks if the object's
                           elif self._rank == 12:
  __str__ method is
                              result += "Queen"
                           elif self._rank == 13:
  defined
                              result += "King"
   Prints result of calling
                           elif self._rank == 14:
     __str__ method
                              result += "Ace"
                           else:
str(<object>)
                              result += str(self._rank)
  also calls __str__
                           result += " of " + self._suit
  method
                           return result
```

Sprenkle - CSCI111

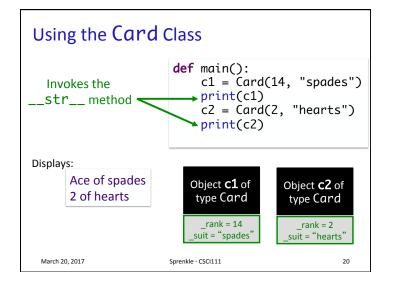

# **Example: Rummy Value**

- Problem: Add a method to the Card class called rummyValue that returns the value of the card in the game of Rummy
- Procedure for defining a method (similar to functions)
  - What is the input?
  - What is the output?
  - What is the method signature/header?
  - What does the method do?
- How do we call the method?

March 20, 2017

Sprenkle - CSCI111

card2.py

21

## Card API

 Based on what we've seen/done so far, what does the Card class's API look like?

March 20, 2017

Sprenkle - CSCI111

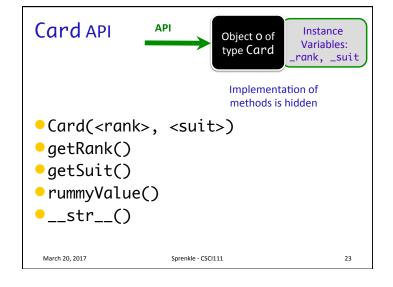

## **Defining a Card Class**

- Create a class that represents a playing card
  - ➤ How can we represent a playing card?
  - What information do we need to represent a playing card?
- Do we need a class to represent a card?
  - Does any built-in data type naturally represent a card?
  - What are the tradeoffs to those approaches?

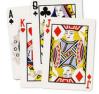

22

24

March 20, 2017

Sprenkle - CSCI111

6

# Using the Card class

 Having the Card class means that we can represent a Card in code

Now that we have the Card class, how can we **use** it?

March 20, 2017

Sprenkle - CSCI111

25

# Using the Card class

Now that we have the Card class, how can we **use** it?

- Let's write a simplified version of the game of War
  - ➤ Basically just part of a round
- What are the rules of War?

March 20, 2017

Sprenkle - CSCI111

war.py

26

28

Review

from graphics import \*

win = GraphWin("Picture")
win.setBackground("black")

from card import \*

c = Card(7, "diamonds")
print(c.getRank())

- Same programming as before
- Just defining our own classes

March 20, 2017

Sprenkle - CSCI111

27

Using the Card class

Now that we have the Card class, how can we **use** it?

- Can make a **Deck** class
  - ➤ What data should a Deck contain?
  - ➤ How can we represent that data?
- To start: write methods \_\_init\_\_ and \_\_str\_\_
  - ➤ What do the method headers look like?

March 20, 2017

Sprenkle - CSCI111

7

#### Creating a Deck Class (Partial) List of Card objects from card import \* class Deck: Initialize instance variable, def \_\_init\_\_(self): self.\_cardList self.\_cardList self.\_cardList for suit in ["clubs", "hearts", "diamonds", "spades"]: for rank in range(2,15): myCard = Card(rank, suit) self.\_cardList.append(myCard) def \_\_str\_\_(self): Creates and returns a string deckRep= "" Displays cards on for c in self.\_cardList: separate lines $deckRep += str(c) + "\n"$ return deckRep No doc strings due to space Sprenkle - CSCI111 March 20, 2017

# **Looking Ahead**

- Lab 9 tomorrow
- Exam 2 on Friday
  - Prep document posted

March 20, 2017

Sprenkle - CSCI111

## Using the Deck Class

• How can we use the Deck that we just wrote?

March 20, 2017

Sprenkle - CSCI111

30